## **Updating BD Laser (Bianchi 994) via the internet**

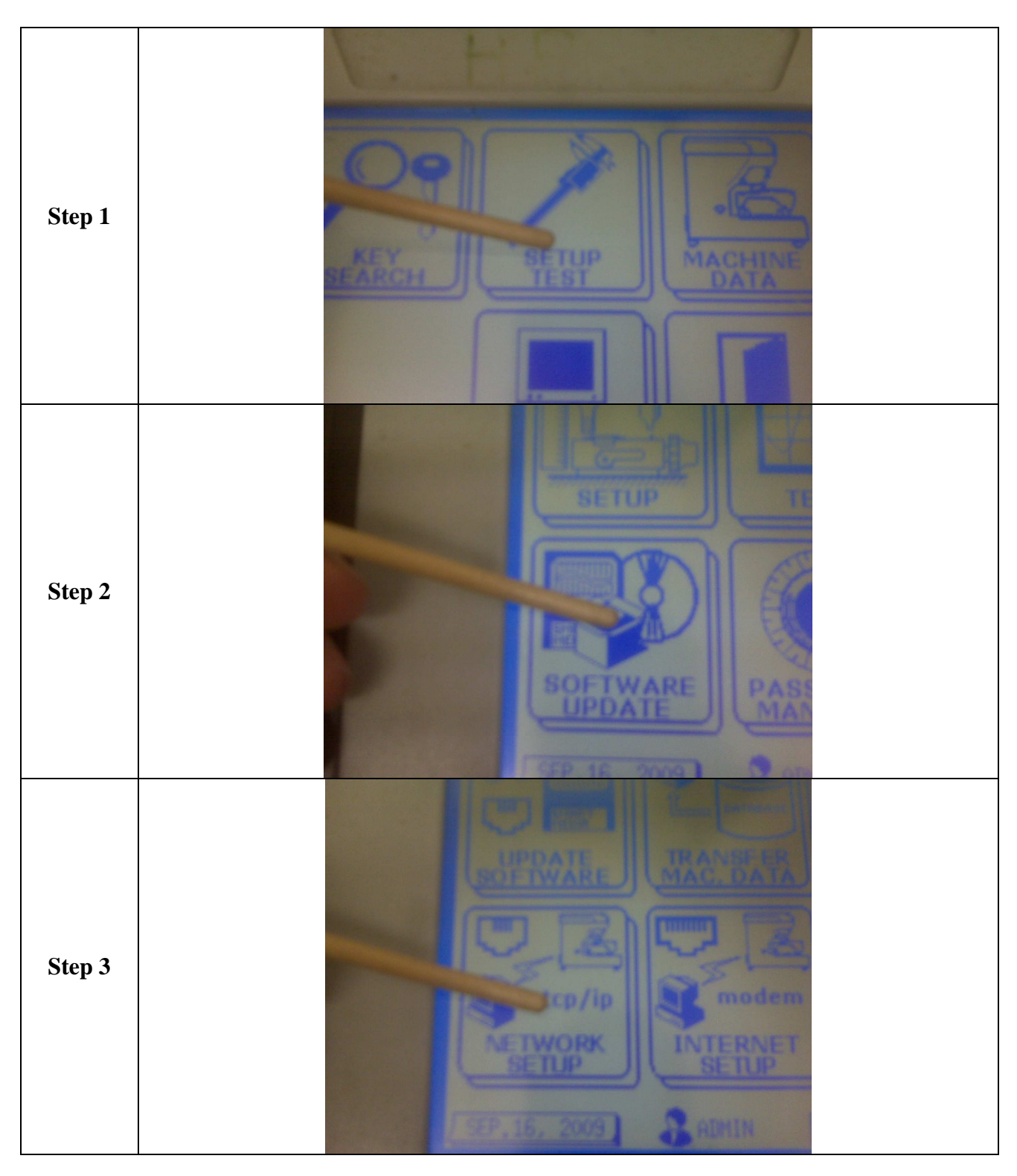

Insert LAN (network) cable and follow step by step instructions

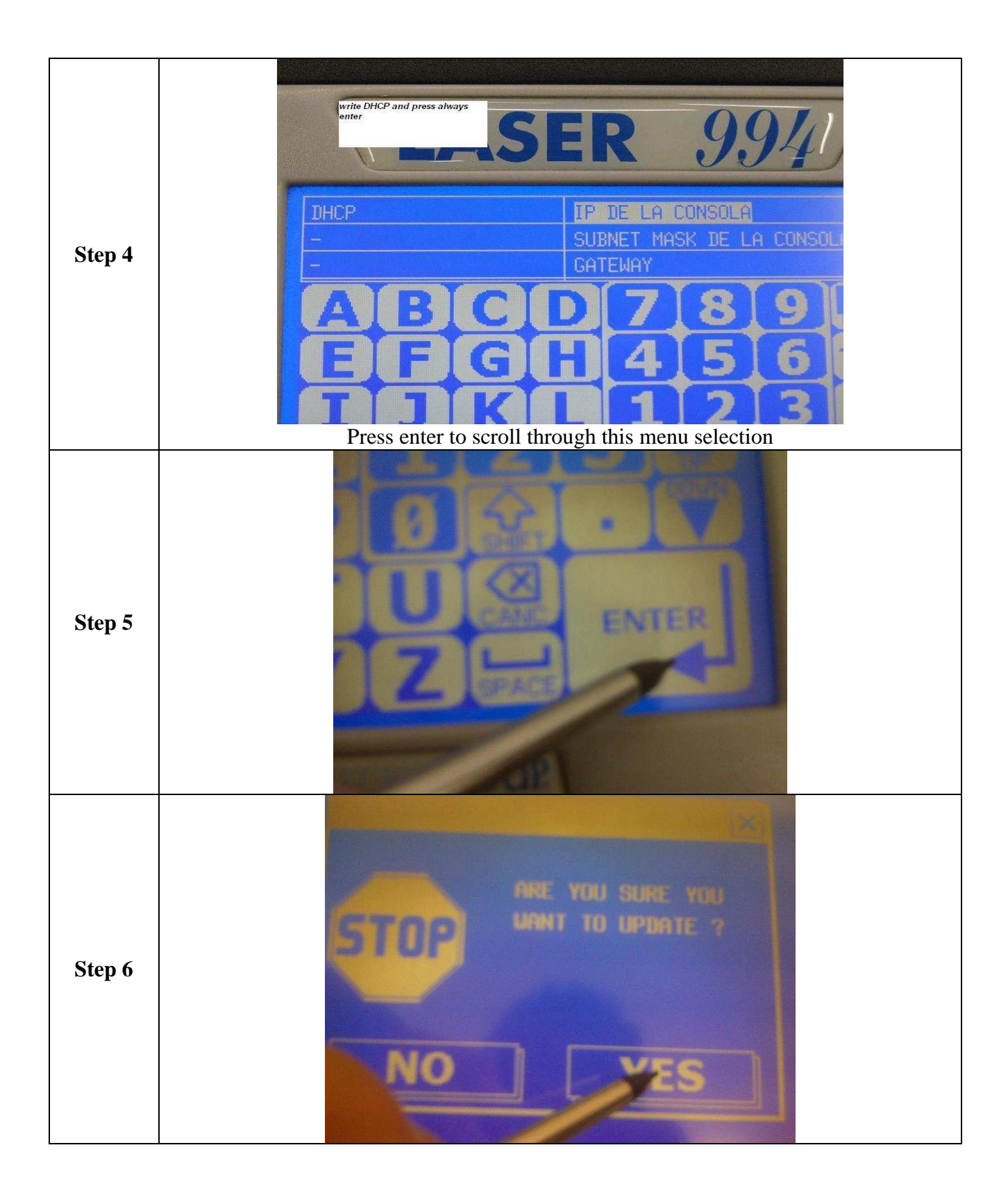

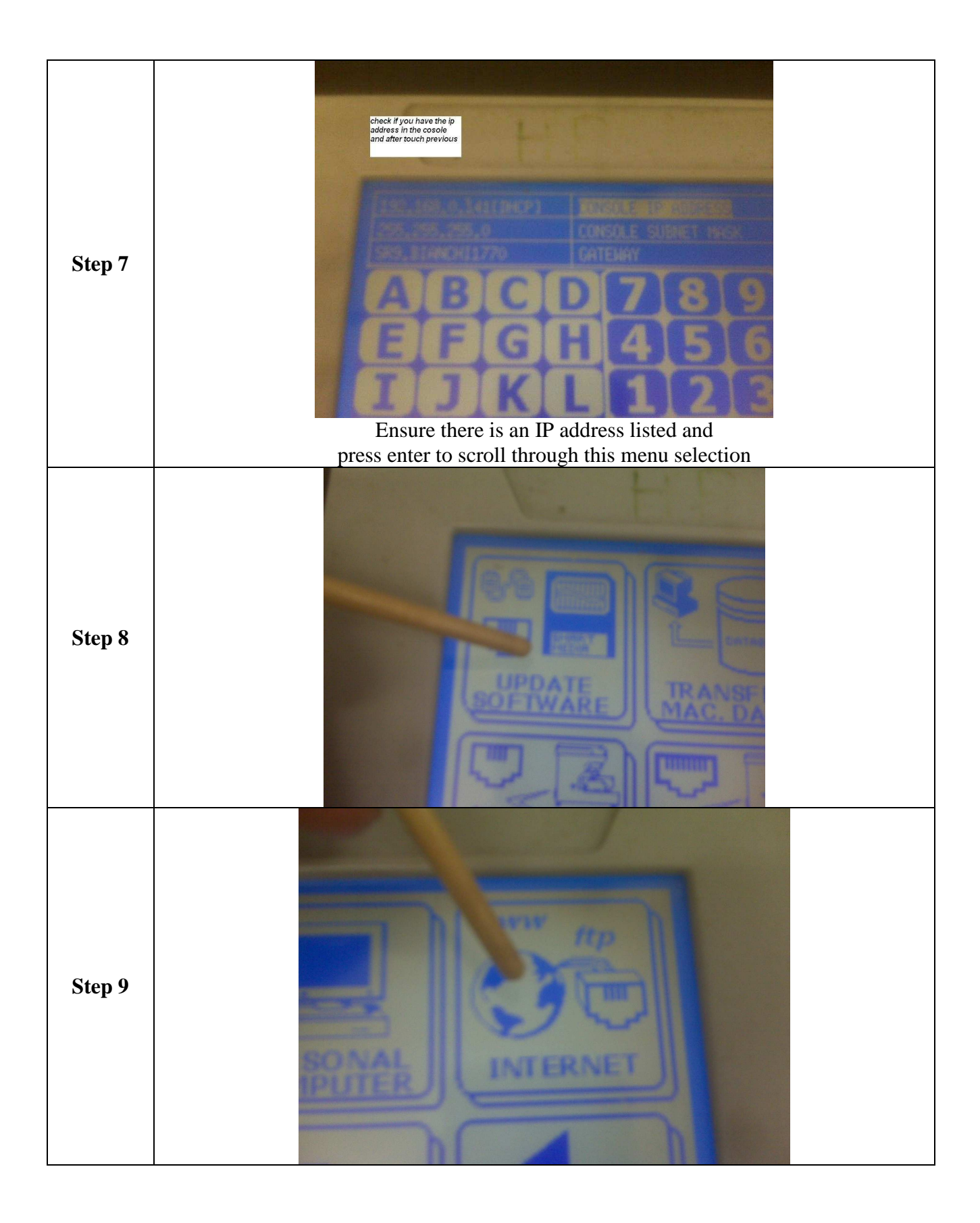

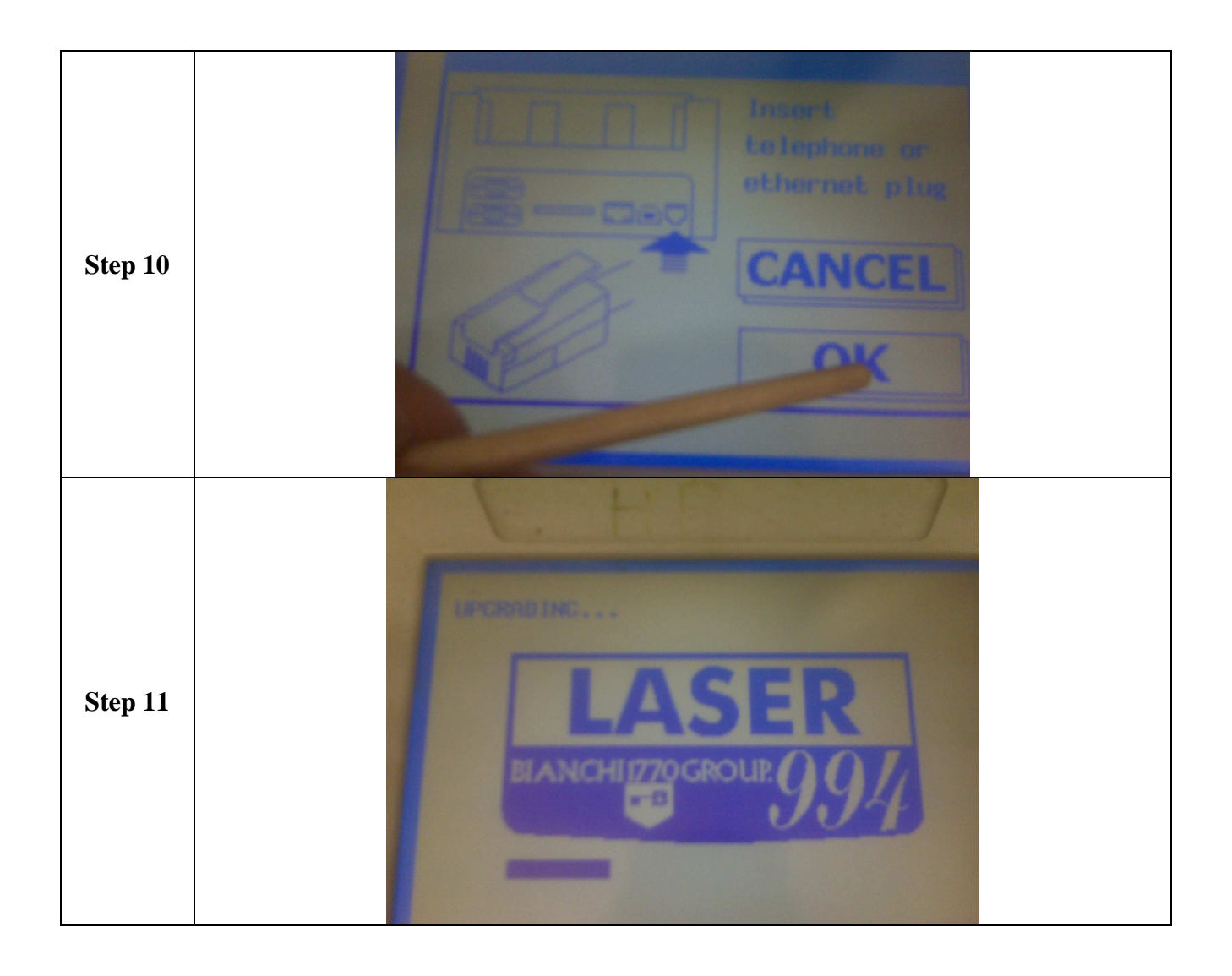